حضرت علي(ع): دانش راهبر نيكويي براي ايمان است كارشناسي

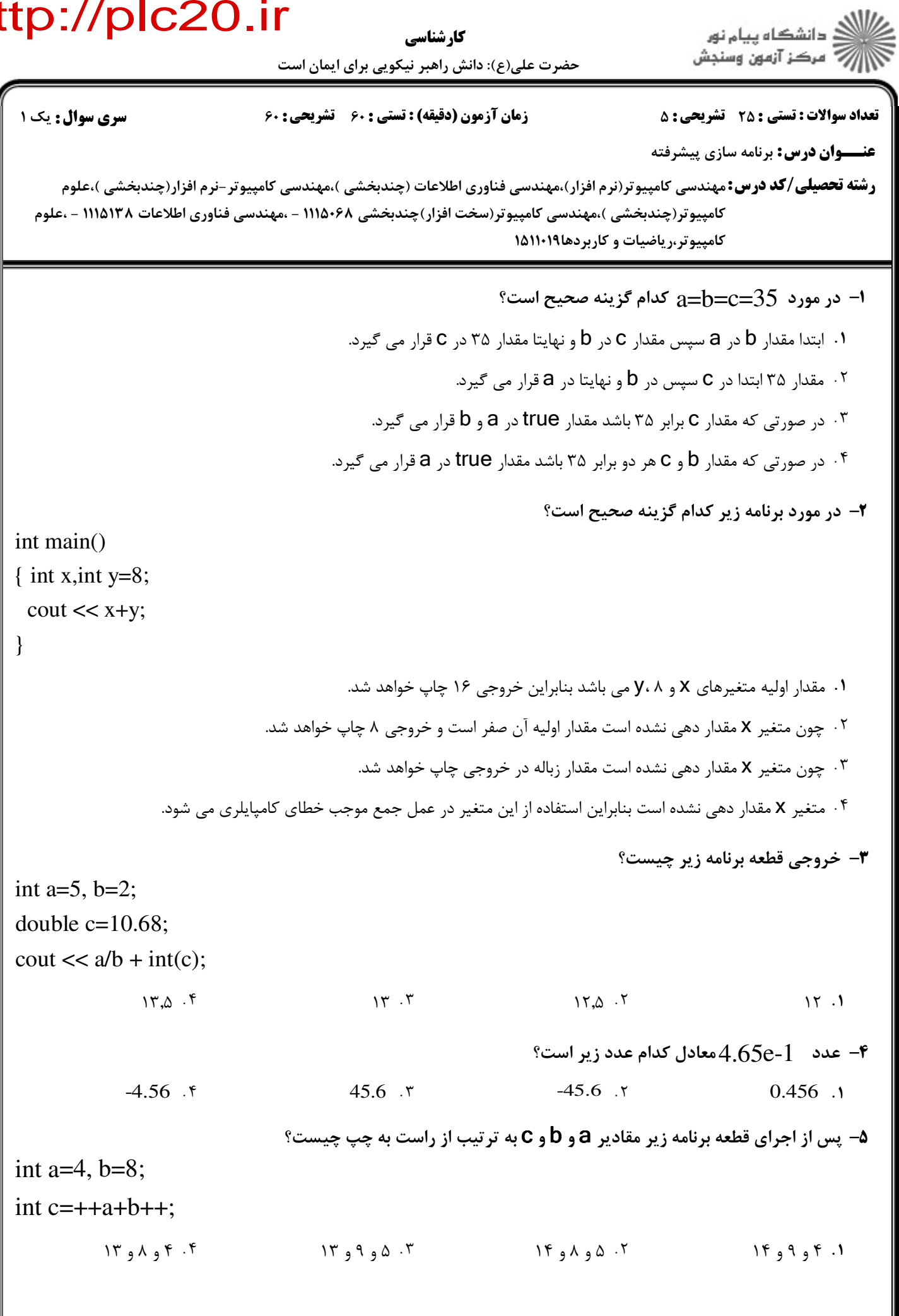

كارشناسي

د<br>ج دانشڪاه پيام نور<br>7 مرڪز آزمون وسنڊش حضرت علي(ع): دانش راهبر نيكويي براي ايمان است نعداد سوالات : تستي : 25 تشريحي : 58 زمان آزمون (دقيقه) : تستي : 60 تشريحي : 60 ( **عنـــوان درس:** برنامه سازی پیشرفته **رشته تحصیلی/کد درس:**مهندسی کامپیوتر(نرم افزار)،مهندسی فناوری اطلاعات (چندبخشی )،مهندسی کامپیوتر-نرم افزار(چندبخشی )،علوم كامپيوتر(چندبخشي )،مهندسي كامپيوتر(سخت افزار)چندبخشي ۱۱۱۵۰۶۸ – ،مهندسي فناوري اطلاعات ۱۱۱۵۱۳۸ – ،علوم كامييوتر، باضيات و كاربردها١٥١١٠١٩ ۶- به ازای n=۲ خروجی دستورات زير چيست؟ switch (n) { case 1: cout  $<<$  "A" ; case 2: cout  $<<$  "B" : case 3: cout  $<<$  "C"; }  $AC \cdot r$  BC  $\cdot r$  BC  $\cdot r$  B B ABC F AC F **BC** . **C** . **C** . **C** . **C** . **C** . **C** . **C** ABC fig. AC fig. and AC fig. AC fig. AC fig. AC fig. AC fig. AC fig. AC fig. AC fig. AC fig. AC fig. AC fig. AC fig. AC fig. AC fig. AC fig. AC fig. AC fig. AC fig. AC fig. AC fig. AC fig. AC fig. AC fig. AC fig. AC fig. A پس از اجراي قطعه كد زير چه مقداري در خروجي چاپ مي شود؟ 7 for  $(i=1; i \le 5; i++)$ if  $(i\%4)$  $i++$ ; else cout  $<< i <<$  '\t'; ۴ . ۴ - 5 ـ 3 ـ 3 ـ 3 ـ 3 ـ 1 ـ ـ ـ ـ 1 ـ 5 ـ 1 ـ ـ ـ ـ ۴ خروجي ندارد مقدار متغير sum پس از اجراي قطعه برنامه زير چيست؟ 8 int  $k=0$ , sum=0; while  $(++k<10)$ { sum++; if  $(k\%3 == 0)$ continue;  $sum+=k$ ; }  $\Delta Y \cdot Y$  . If the contract  $\Delta Y \cdot Y$  is the contract of  $\Delta Y \cdot Y$  is the contract of  $\Delta Y \cdot Y$  is the contract of  $\Delta Y \cdot Y$  is the contract of  $\Delta Y \cdot Y$  is the contract of  $\Delta Y \cdot Y$  is the contract of  $\Delta Y \cdot Y$  is the contract o  $FA \t M$  $\Delta \Delta \cdot f$   $\Delta Y \cdot T$ 55 52 45 36

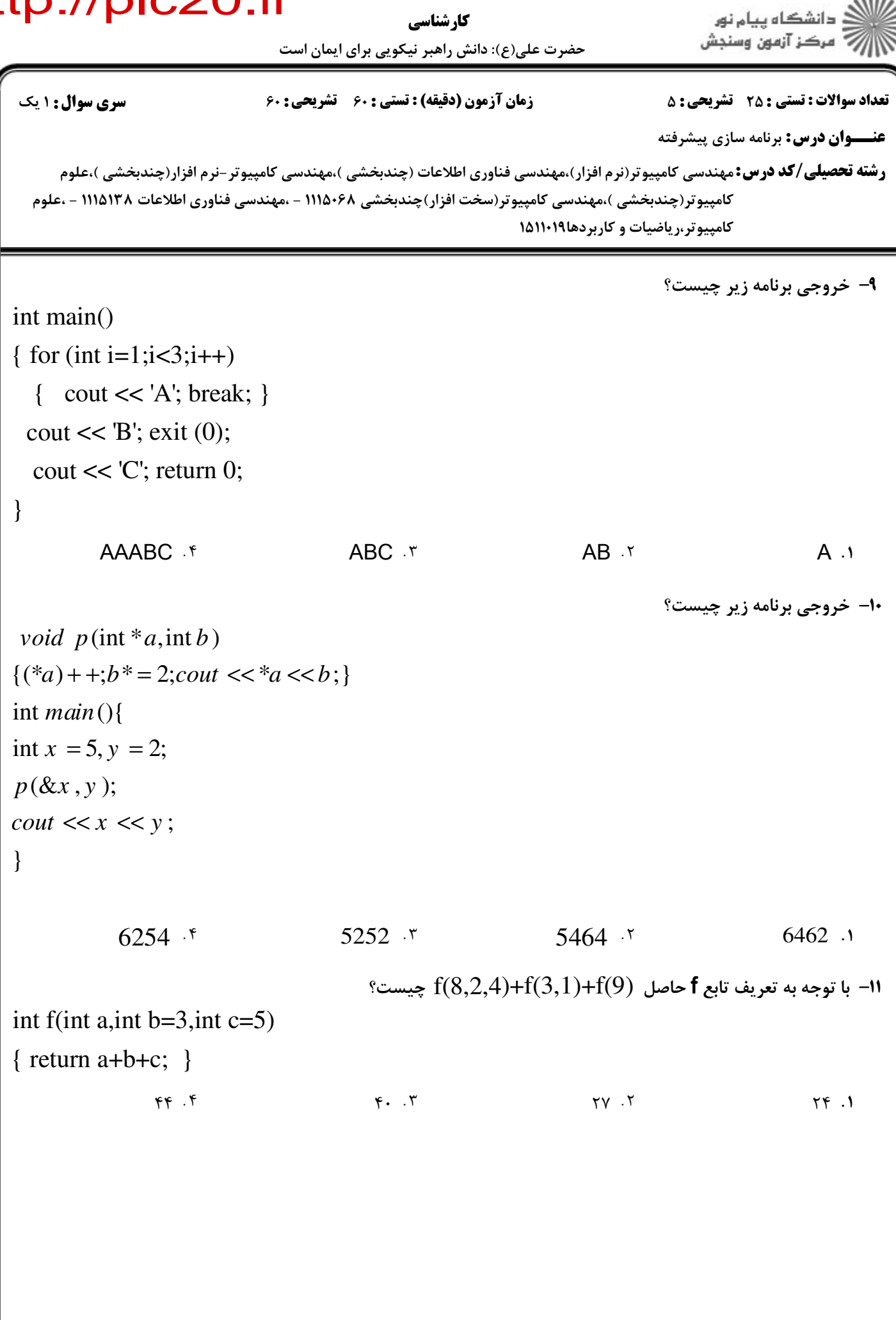

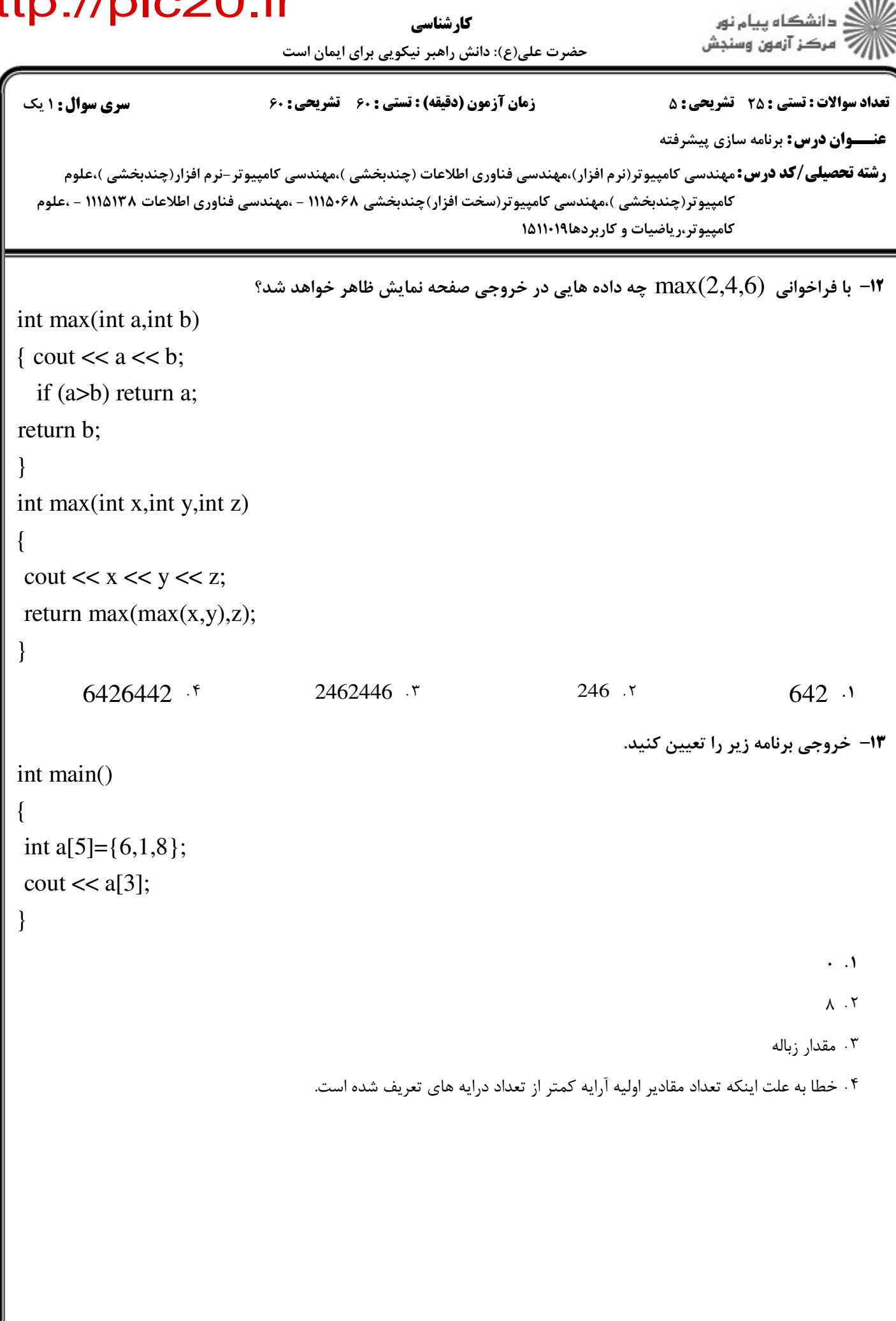

```
د<br>ج دانشڪاه پيام نور<br>7 مرڪز آزمون وسنڊش
                                   حضرت علي(ع): دانش راهبر نيكويي براي ايمان است
 نعداد سوالات : تستي : 25   تشريحي : 58                       زمان آزمون (دقيقه) : تستي : 60   تشريحي : 60     (
                                                                                    عنـــوان درس: برنامه سازی پیشرفته
      رشته تحصیلی/کد درس:مهندسی کامپیوتر(نرم افزار)،مهندسی فناوری اطلاعات (چندبخشی )،مهندسی کامپیوتر-نرم افزار(چندبخشی )،علوم
   كامپيوتر(چندبخشي )،مهندسي كامپيوتر(سخت افزار)چندبخشي ۱۱۱۵۰۶۸ – ،مهندسي فناوري اطلاعات ۱۱۱۵۱۳۸ – ،علوم
                                                                  كامييوتر، باضيات و كاربردها١٥١١٠١٩
                                                                                     خروجي برنامه زير چيست؟
14
-
int main()
{ int m[10];
 m[0]=1;for (int i=0;i<6;i++)
  m[m[i]]=i+2;cout << m[4];
}
                      . . . .
                                                       &
                   \gamma. \gamma\gamma . The contract of \gamma is the contract of \gamma is the contract of \gamma is the contract of \gamma is the contract of \gamma is the contract of \gamma is the contract of \gamma is the contract of \gamma is the contract of \gamma i
                               با توجه به تعريف تابع comp مشخص كنيد كدام فراخواني در تابع اصلي صحيح است؟
15
-
void comp(int a[]);
int main()
{
 int b[8]={10,6,11,24,76,43,12,65};
 comp(...);
}
       comp(int b[]) \cdot<sup>6</sup> comp(b[8]) \cdot<sup>6</sup> comp(b[1]) \cdot<sup>6</sup> comp(b) comp(b) comp(b) comp(b) comp(c)
                                                                  comp(b[]) \cdot \cdot comp(b) \cdot \cdotخروجي برنامه زير چيست؟
16
-
\int \frac{\sinh(a, \sinb)}{b}if (a%b) return a;
;
return b
}
int (){
main
int m = 15, n = 5;f(m,n);\textit{cout} \ll m \ll","\ll f(n, m);}
                      . . . .
                10.0 \cdot 5T \cdot \omega T \omega T \omega T \omega T10.0 \t{5} 10.10 \t{5} 10.10 \t{5} 10.10 \t{5} 10.10 \t{5} 10.10 \t{5} 10.10 \t{5} 10.10 \t{5} 10.10 \t{5} 10.10 \t{5} 10.10 \t{5} 10.10 \t{5} 10.10 \t{5} 10.10 \t{5} 10.10 \t{5} 10.10 \t{5} 10.10 \t{5}  <+>*+&+&+/&+& نيمسال اول 1391-92 9 از 5 صفحه
```
حضرت علي(ع): دانش راهبر نيكويي براي ايمان است كارشناسي

دانشگاه پیام نور $\le$ ج آ مرڪز آزمون وسنڊش

**عنـــوان درس:** برنامه سازی پیشرفته **رشته تحصیلی/کد درس:**مهندسی کامپیوتر(نرم افزار)،مهندسی فناوری اطلاعات (چندبخشی )،مهندسی کامپیوتر-نرم افزار(چندبخشی )،علوم نعداد سوالات : تستي : 25 تشريحي : 58 زمان آزمون (دقيقه) : تستي : 60 تشريحي : 60 ( كامپيوتر(چندبخشي )،مهندسي كامپيوتر(سخت افزار)چندبخشي ۱۱۱۵۰۶۸ – ،مهندسي فناوري اطلاعات ۱۱۱۵۱۳۸ – ،علوم كامييوتر، باضيات و كاربردها١٥١١٠١٩ پس از اجراي دستورات زير مقادير آرايه a چه خواهد بود؟ 17 int\* p; int a[4]= $\{7, 12, 26, 14\}$ ; p=a; p++;  $(*(p+1))++;$  $\{7,14,26,14\}$  f  $\{8,13,26,14\}$  f  $\{7,13,26,14\}$  f  $\{7,12,27,14\}$  f **۱۸**- خروجي قطعه برنامه زير چيست؟ int  $a=4, b=6$ : int\* p=&a; int\*  $q = \&b$ int\*\*  $r = \&p$  $*r+=-*q$ ; a++;  $b--$ :  $\text{cout} \ll a \ll$  ", "  $\ll b$ ;  $11,5$  .  $\epsilon$  10,6  $\alpha$  6,4  $\alpha$  5,9  $6, 4, 7$   $5, 9, 1$ 19− با فرض اينكه اندازه هر داده int دو بايت باشد براي P و Q به ترتيب از راست به چپ چه مقدار حافظه تخصيص داده مي شود؟ **int \*p=new int(3); int \*q=new int[9];** 2 و6 9 و6 18 و2 18 و3 -. . . .  $\begin{bmatrix} 9 & 7 \end{bmatrix}$ . T

كارشناسي

۔<br>7 مرڪز آزمون وسنڊش حضرت علي(ع): دانش راهبر نيكويي براي ايمان است نعداد سوالات : تستي : 25 تشريحي : 58 زمان آزمون (دقيقه) : تستي : 60 تشريحي : 60 ( **عنـــوان درس:** برنامه سازی پیشرفته **رشته تحصیلی/کد درس:**مهندسی کامپیوتر(نرم افزار)،مهندسی فناوری اطلاعات (چندبخشی )،مهندسی کامپیوتر-نرم افزار(چندبخشی )،علوم كامپيوتر(چندبخشي )،مهندسي كامپيوتر(سخت افزار)چندبخشي ۱۱۱۵۰۶۸ – ،مهندسي فناوري اطلاعات ۱۱۱۵۱۳۸ – ،علوم **کامیبوتر،ریاضیات و کاربردها۱۵۱۱۰۱۹ ۰۲**- خروجي دستورات زير چيست؟ **char s[20]="UNIVERSITY"; s[7]=s[10]; cout << s;** . T UNIVERS . UNIVERS\0TY . UNIVERSI . MUNIVERSYTY . MUNIVERSYTY **21- خروجي برنامه زير چيست؟ class sample { public: sample (int n=65) { cout << (char)n; } void create (int k=60) { cout << k-60; } }; int main() { sample x,y(66),z(65); }** BA .  $\bullet$  0BA .  $\bullet$  0BA .  $\bullet$  0BA .  $\bullet$  0BA .  $\bullet$  065  $\mathcal{F}$  . ABA  $\mathcal{F}$  . OBA  $\mathcal{F}$  . The set of  $\mathcal{F}$  $BA \cdot f$  ABA $\cdot r$ 0BA . T 065 . 1 كدام گزينه در خصوص توابع دوست صحيح است؟ 22 - تابع دوست فقط دسترسي به اعضاي عمومي كلاس دارد ولي عضو كلاس نيست. & . تابع دوست دسترسي به اعضاي خصوصي و عمومي كلاس دارد ولي عضو كلاس نيست. تابع دوست دسترسي به اعضاي خصوصي و عمومي كلاس دارد و خود عضو خصوص كلاس است. - تابع دوست فقط دسترسي به اعضاي عمومي كلاس دارد و خود عضو عمومي كلاس است.

.<br>گ دانشگاه پیام نور

#### حضرت علي(ع): دانش راهبر نيكويي براي ايمان است كارشناسي

.<br>گ دانشگاه پیام نور ج مرڪز آزمون وسنڊش

```
عنـــوان درس: برنامه سازی پیشرفته
     رشته تحصیلی/کد درس:مهندسی کامپیوتر(نرم افزار)،مهندسی فناوری اطلاعات (چندبخشی )،مهندسی کامپیوتر-نرم افزار(چندبخشی )،علوم
 نعداد سوالات : تستي : 25   تشريحي : 58                       زمان آزمون (دقيقه) : تستي : 60   تشريحي : 60     (
  كامپيوتر(چندبخشي )،مهندسي كامپيوتر(سخت افزار)چندبخشي ۱۱۱۵۰۶۸ – ،مهندسي فناوري اطلاعات ۱۱۱۵۱۳۸ – ،علوم
                                                   کامپیوتر،ریاضیات و کاربردها۱۵۱۱۰۱۹
                                                             ٢٣- خروجي برنامه زير را تعيين كنيد؟
class person
{
 public:
          virtual void sayHello() { cout << "Hello "; }
};
class student : public person
{
 public:
          void sayHello() { cout << "Salam "; }
};
int main()
{
  student s;
  person* p=&s;
 s.sayHello();
 p->sayHello();
}
                        Salam Hello Y
                        Hello Hello .*
                                       , Salam Salam .,
                                       . The Mello Salam . T
                                                                  ۲۴- خروجي برنامه زير چيست؟
class A
{
 public:
    A() { cout << 1; }
   ~A() { cout << 2; }
};
class B: public A
{
 public:
    B() { cout << 3; }
   ~B() { cout << 4; }
};
int main()
{
 B obj;
}
           3142 \cdot . 1342 \cdot 1324 \cdot 1324 \cdot 1324 \cdot 1234 \cdot3142 \zeta
```
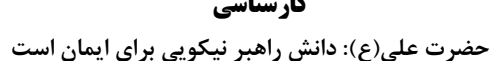

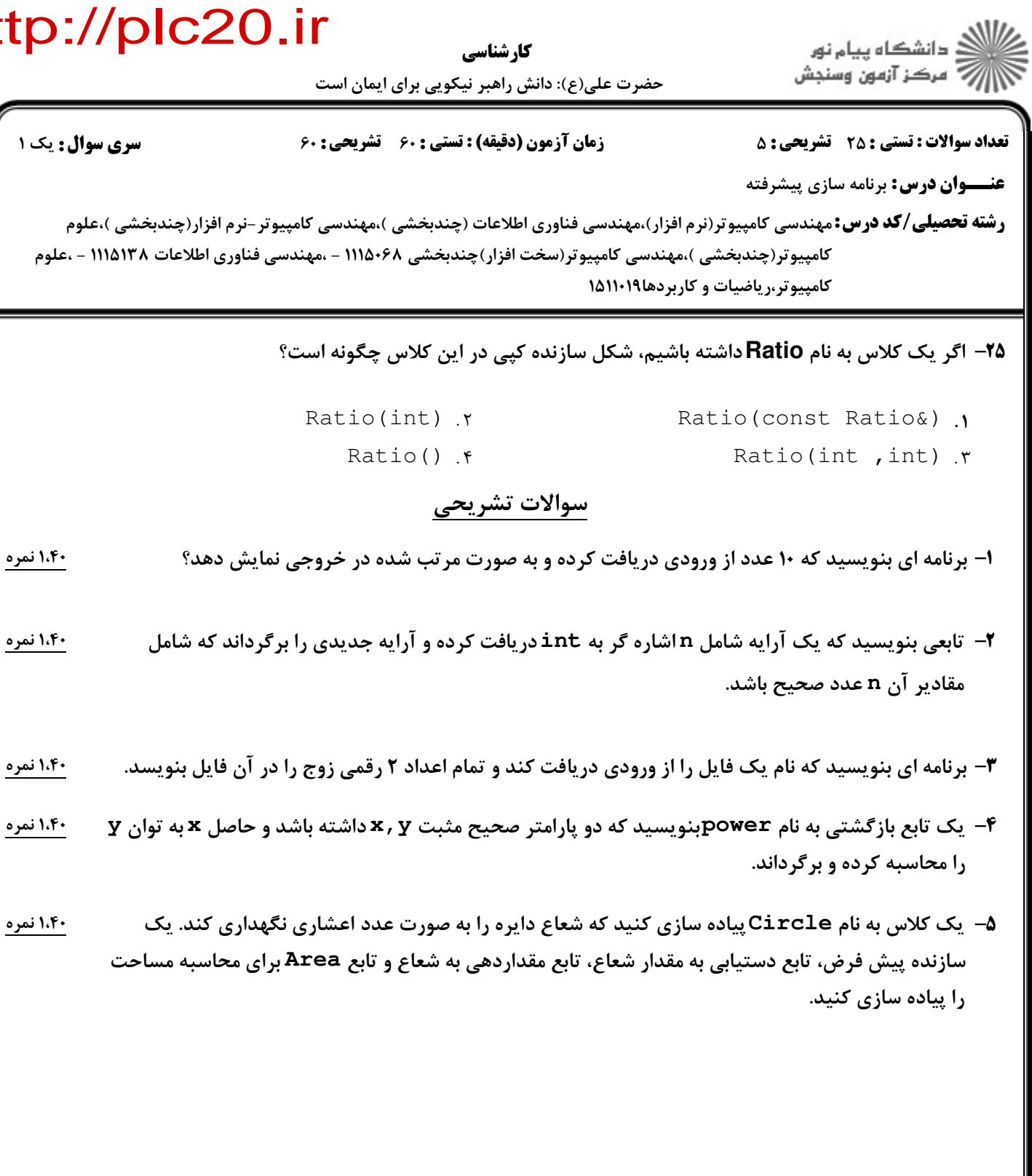

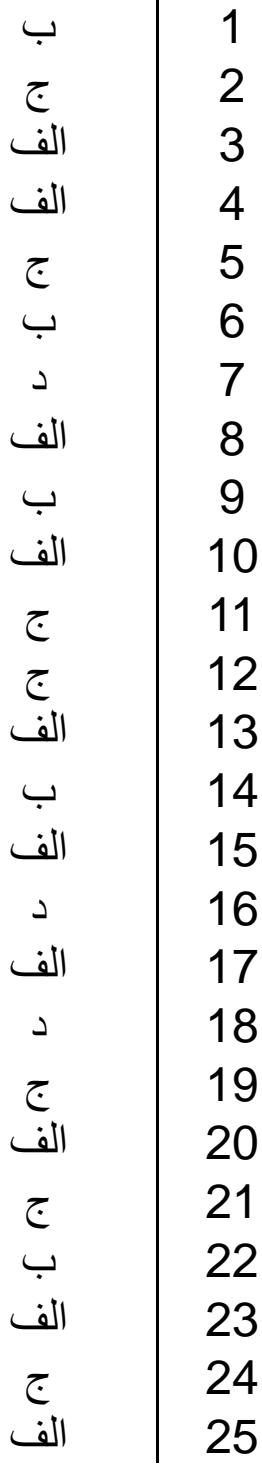